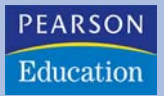

**Mike Scherfner Torsten Senkbeil**

# **Lineare Algebra für das erste Semester**

**PEARSON** 

Studium

ein Imprint von Pearson Education München • Boston • San Francisco • Harlow, England Don Mills, Ontario • Sydney • Mexico City Madrid • Amsterdam

# **Vektorräume und lineare Unabhängigkeit**

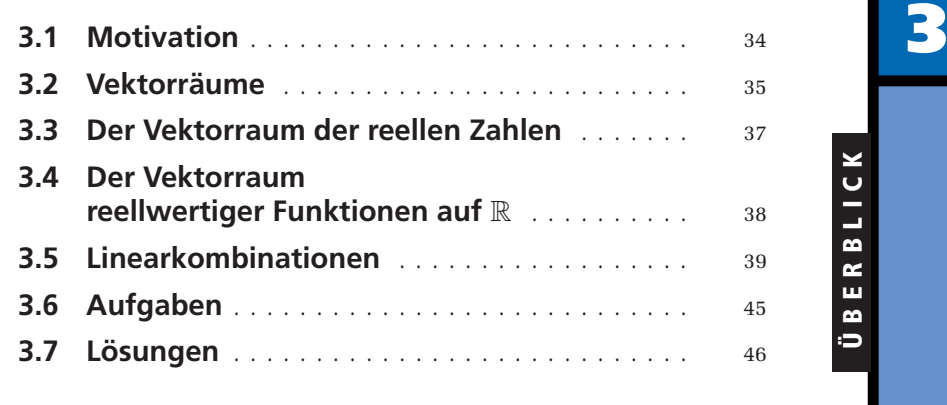

# <span id="page-2-0"></span>**3.1 Motivation**

Vieles im täglichen Leben lässt sich durch eine Zahl beschreiben: So hat der Januar 31 Tage und ein Byte sind acht Bit. Hierbei handelt es sich um so genannte *skalare Größen*. Darüber hinaus gibt es jedoch Dinge, die sich nicht alleine durch eine Zahl beschreiben lassen, sondern bei denen auch eine Richtung von Bedeutung ist; Beispiele kommen häufig aus der Physik. So bewegt sich eine Kugel beim Billard mit einer bestimmten Geschwindigkeit. Diese hat einen bestimmten Wert, auch Betrag genannt, aber auch eine Richtung, die von Bedeutung ist:

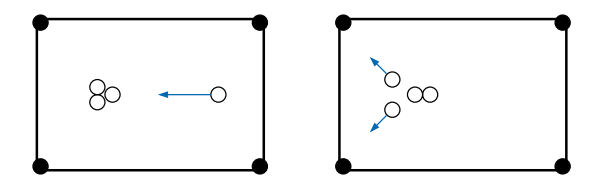

Gleiches gilt auch für die Kraft, bei deren Wirkung es ebenfalls auf Betrag und Richtung ankommt. Wir sprechen, sofern Betrag und Richtung kennzeichnend sind, von einem *Vektor*, der gewöhnlich als Pfeil gezeichnet wird. Wir werden jedoch sehen, dass das bisher Geschriebene nur die halbe Wahrheit ist, denn Vektoren sind viel mehr, nämlich Elemente von Mengen, auf denen zuvor eine besondere Struktur festgelegt wurde. Dies führt zum Begriff des *Vektorraumes*. Ein solcher kann z. B. als Elemente auch Funktionen mit bestimmten Eigenschaften enthalten. Zur Darstellung solcher Vektoren versagt dann aber die einfache Vorstellung in Form von Pfeilen.

Unsere bisherige Herangehensweise ist vornehmlich physikalisch motiviert. Es lässt sich aber auch ganz einfach die Frage stellen: Wie erreichen wir Punkte im "Raum"? Beispielsweise so:

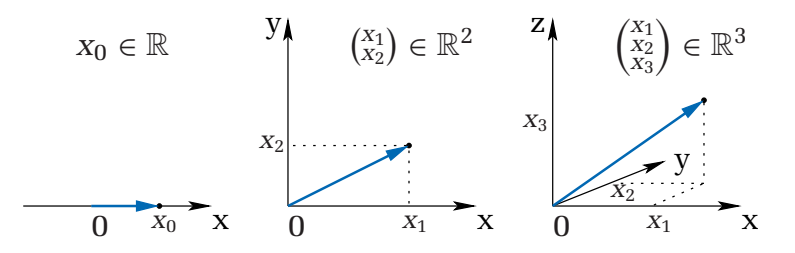

Es ist klar, dass der Begriff Raum hier intuitiv verwendet wurde, denn offensichtlich haben wir nur die gängige Anschauung bemüht und Vektoren als Pfeile in allseits bekannte Koordinatensysteme eingezeichnet. Dabei fällt auf, dass die mathematische Darstellung der Vektoren einfach dadurch geschieht, dass die Koordinaten (die Sie nach Projektion des Vektors auf die Koordinatenachsen ablesen können) einfach in Klammern geschrieben wer-

<span id="page-3-0"></span>den, wie oben geschehen. Dabei sehen wir das erste Mal die Bezeichnung  $\mathbb{R}^2$ und  $\mathbb{R}^3$ , was wir vorerst als "Ebene" und "Raum" verstehen wollen. Später wird klar werden, dass es sich dabei um so genannte *reelle Vektorräume* handelt.

Wir wollen dann auch wissen, ob sich eine Menge von Vektoren bereits durch wenige Vektoren vollständig beschreiben lässt. Die Hilfsmittel dafür sind für sich bereits interessant und nützlich.

# **3.2 Vektorräume**

Mehrfach sprachen wir über Mengen mit einer besonderen Struktur. Es geht dabei im Wesentlichen darum, dass eine Menge betrachtet und durch Eigenschaften festgelegt wird, was mit den Elementen der Menge gemacht werden darf. Die dabei verwendeten Operationen dürfen nicht aus der Menge herausführen. Die Mathematiker reden bei Mengen mit einer Struktur dann allgemein von "Räumen". Wir machen uns dies mit einem Bild intuitiv klar: Betrachten wir einen Kreis und zeichnen in diesen, wie unten, den Radius an verschiedenen Stellen ein. Betrachten wir diese Radien als zwei Vektoren (als Pfeile visualisiert) und addieren sie mithilfe eines eingezeichneten Parallelogrammes, so zeigt der Ergebnisvektor aus dem Kreis heraus.

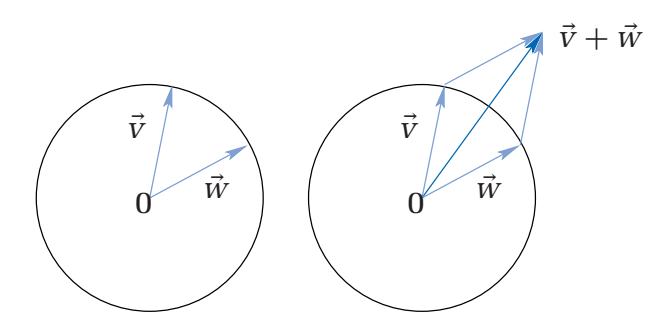

Das wollen wir nicht! Betrachten wir hingegen zwei Vektoren wie oben in der gesamten Ebene (die natürlich in alle Richtungen unendlich weit ausgedehnt ist), so bleiben wir auch nach Addition der Vektoren in der Ebene.

Wir definieren gleich den für die Lineare Algebra bedeutsamen Vektorraum. Für diese und auch für folgende Definitionen spielen die reellen (R) oder komplexen Zahlen (C) eine Rolle und um nicht alles einmal für R und einmal für C formulieren zu müssen, hat sich die Bezeichnung K als Stellvertreter für beide Mengen etabliert. Auch wir wollen darauf nicht verzichten. Das K stammt übrigens vom so genannten *Körper*, ebenfalls eine Menge mit einer besonderen Struktur. R und C sind in weiten Teilen der Mathematik die wichtigsten Körper. Wir wollen hier allerdings nicht näher auf diese Struktur eingehen und widmen uns nun dem Vektorraum:

# Definition Vektorraum

Gelten für eine Menge *V* die unten stehenden Eigenschaften 1. bis 8. für alle  $\vec{x}$ ,  $\vec{y}$ ,  $\vec{z} \in V$  und alle  $\mu$ ,  $\lambda \in \mathbb{K}$ , so heißt die Menge *V* zusammen mit den Rechenoperationen "+" und "·" K-Vektorraum.

- 1.  $(\vec{x} + \vec{v}) + \vec{z} = \vec{x} + (\vec{v} + \vec{z})$  (Associativität der Addition)
- 2.  $\vec{x} + \vec{0} = \vec{x}$  und  $\vec{x} + (-\vec{x}) = \vec{0}$  (Nullvektor)
- 3.  $\vec{x} + \vec{y} = \vec{y} + \vec{x}$  (Kommutativität)
- 4.  $\lambda(\mu \vec{x}) = (\lambda \mu) \vec{x}$  (Assoziativität der Multiplikation mit Skalaren)
- 5.  $\lambda(\vec{x} + \vec{v}) = \lambda \vec{x} + \lambda \vec{v}$  (Distributivität)
- 6.  $1 \cdot \vec{x} = \vec{x}$
- 7.  $\lambda \cdot \vec{x} \in V$
- 8.  $\vec{x} + \vec{v} \in V$

#### **Bemerkung**

- Die Elemente eines Vektorraumes sind nicht immer, wie bereits erwähnt, "Pfeile" bzw. als solche darstellbar. Diese Art der Visualisierung ist nützlich, jedoch nicht allgemein anwendbar.
- $\blacksquare$  Wir haben oben absichtlich "+" und "·" mit Anführungszeichen geschrieben, denn unter dem "Plus" bzw. "Mal" verstehen wir hier allgemein nicht mehr die Rechenoperationen, welche für reelle Zahlen bekannt sind. Ähnlichkeiten gibt es, jedoch müssen die verwendeten Rechenoperationen nachfolgend stets erst definiert werden. Bis dahin sind die verwendeten Symbole einfach Platzhalter, die konkretisiert werden müssen.
- Durch die Punkte 1. bis 8. haben wir nun die erwähnte Struktur gegeben, die uns zum einen sagt, was wir mit den Elementen machen dürfen. Zum anderen sagen uns die Punkte 7. und 8., dass wir beim Anwenden der Operationen nicht aus *V* herausgelangen können.

Wir können uns gut vorstellen, dass all dies sehr technisch und "vom Himmel fallend" erscheint. Wir werden die Situation durch ein Beispiel entspannen:

# - **Beispiel**

Denken wir uns anstelle der Vektoren *x* und *y* einfach reelle Zahlen *x* und *y*. Dann ist alles, was bei den Punkten 1. bis 6. steht, einfach nur das,

<span id="page-5-0"></span>was Sie schon immer über das Rechnen mit reellen Zahlen wussten. In gewisser Weise wird die zugrunde liegende Idee nur verallgemeinert.

Was ist aber die Rolle von 7. und 8.? Nun, wenn wir eine reelle Zahl mit einer anderen multiplizieren oder zwei reelle Zahlen miteinander addieren, so ist das Ergebnis wieder eine reelle Zahl. Die beiden Rechenoperationen führen also nicht aus der Menge hinaus.

Folgerung: Die reellen Zahlen R mit der gewöhnlichen Multiplikation und Addition bilden einen Vektorraum. (Sie haben es bisher nur nicht gewusst.) Sehen Sie sich die Vektorraumdefinition unter diesem Aspekt noch einmal an.

### **3.3 Der Vektorraum der reellen Zahlen**

Wir sind nun gerüstet, um ein weiteres Beispiel zu betrachten. Es ist eines der bedeutsamsten, da sich Betrachtungen in komplizierteren Vektorräumen stets auf solche in diesem Beispiel zurückführen lassen.

Wir führen hier den so genannten  $\mathbb{R}^n$  ein; dieser ist ein Vektorraum, wie wir unter Verwendung der sogleich vorgestellten Rechenoperationen mit den Punkten 1. bis 8. leicht nachprüfen können. Seine Vektoren haben die Gestalt

$$
\vec{x} := \begin{pmatrix} x_1 \\ x_2 \\ \vdots \\ x_n \end{pmatrix}, \quad x_1, x_2, ..., x_n \in \mathbb{R}.
$$

Die Zahlen *xi* heißen *Koordinaten* von *x*. Die natürliche Zahl *n* im Exponenten von R*<sup>n</sup>* gibt die Anzahl der Koordinaten seiner Vektoren an.

Ein spezieller Vektor ist der Nullvektor:

$$
\vec{0} := \begin{pmatrix} 0 \\ \vdots \\ 0 \end{pmatrix} \, .
$$

Wir sagen nun, welche Rechenoperationen hier verwendet werden: *Addition von Vektoren:*

$$
\begin{pmatrix} x_1 \\ x_2 \\ \vdots \\ x_n \end{pmatrix} + \begin{pmatrix} y_1 \\ y_2 \\ \vdots \\ y_n \end{pmatrix} := \begin{pmatrix} x_1 + y_1 \\ x_2 + y_2 \\ \vdots \\ x_n + y_n \end{pmatrix} ;
$$

<span id="page-6-0"></span>*Multiplikation mit Skalaren:*

- **Beispiel**

$$
\lambda \cdot \begin{pmatrix} x_1 \\ x_2 \\ \vdots \\ x_n \end{pmatrix} := \begin{pmatrix} \lambda x_1 \\ \lambda x_2 \\ \vdots \\ \lambda x_n \end{pmatrix}.
$$

Diese beiden Operationen sind *Vektorraumoperationen*, wie sie in der Definition verwendet wurden.

 $\sqrt{2}$ 

6 4 2

 $\setminus$ 

 $\vert$  +

 $\sqrt{2}$ 

1 1  $\boldsymbol{0}$ 

 $\setminus$ 

 $\Big\} =$ 

 $\sqrt{2}$ 

7 5 2

 $\setminus$  $\vert \cdot \vert$ 

 $\overline{I}$ 

 $\overline{\mathcal{L}}$ 

 $\overline{\mathcal{L}}$ 

**Bemerkung** Wir können in diesem Abschnitt statt Elementen aus R auch komplexe Zahlen verwenden und erhalten so C*<sup>n</sup>*, den Vektorraum der Vektoren mit *n* komplexen Koordinaten. **Tale** 

# **3.4 Der Vektorraum reellwertiger Funktionen auf** R

Wir müssen zugeben, dass das letzte Beispiel für einen Vektorraum weder spektakulär noch schwierig war. Dies nimmt ihm allerdings nichts von seiner immensen Bedeutung! Dennoch möchten wir noch ein deutlich abstrakteres Beispiel vorstellen, welches weit von der Anschauung entfernt ist, denn Sie sollten keineswegs in dem Glauben bleiben, dass Vektoren stets als Pfeile – wie in der Schule – zu visualisieren sind.

Betrachten wir als Beispiel die Menge aller Funktionen  $f: \mathbb{R} \to \mathbb{R}$ . Wir zeigen im Folgenden, dass diese Menge zusammen mit der Addition

 $(f+g)(x) := f(x) + g(x)$ 

und der Multiplikation mit Skalaren λ ∈ R

 $2 \cdot$  $\sqrt{2}$ 

 $\overline{I}$ 

3 2 1

 $\setminus$ 

 $\vert$  +

 $\sqrt{2}$ 

1 1 0

 $\setminus$ 

 $\Big\} =$ 

 $\overline{\mathcal{N}}$ 

(λ*f*)(*x*) := λ*f*(*x*)

die Vektorraumeigenschaften erfüllt. Der Trick dabei ist, dass durch die gerade gemachten Definitionen die beiden Rechenoperationen auf ihre Entsprechungen in R zurückgeführt werden, womit sich das Nachprüfen der Punkte 1.

<span id="page-7-0"></span>bis 6. der Vektorraumdefinition erübrigt, als Beispiel führen wir dennoch die erste Vektorraumeigenschaft aus. Nach der definierten Addition ist

$$
((f+g)+h)(x) = (f+g)(x) + h(x) = f(x) + g(x) + h(x) = f(x) + (g+h)(x)
$$
  
=  $(f+(g+h))(x)$ ,

womit die erste Vektorraumeigenschaft nachgewiesen wäre.

Interessant bleibt die Abgeschlossenheit der Menge bezüglich dieser Rechenoperationen: Sind für sämtliche Funktionen  $f, g: \mathbb{R} \to \mathbb{R}$  sowie für alle  $\lambda \in \mathbb{R}$ 

$$
\lambda \cdot f
$$
 and  $f + g$ 

wieder Funktionen von  $\mathbb R$  nach  $\mathbb R$ ?  $\lambda \cdot f$  ordnet jedem  $x \in \mathbb R$  die Zahl  $\lambda f(x) \in \mathbb R$ und *f* + *g* ordnet jedem *x* ∈ R die Zahl *f*(*x*) + *g*(*x*) ∈ R zu. Somit hätten wir auch die Abgeschlossenheit eingesehen.

Dass dies auch mal schief gehen kann, können wir bei der Überprüfung, ob diese Menge auch ein C-Vektorraum ist, sehen. Die Frage lautet also: Ist die Menge aller Funktionen  $f: \mathbb{R} \to \mathbb{R}$  ein C-Vektorraum? Für  $\lambda$  sind somit alle komplexen Zahlen zugelassen, z. B.  $\lambda = i$ , und  $\lambda f(x) = i f(x)$  ist mitnichten eine reellwertige Funktion, solange es sich bei *f* nicht um die Nullfunktion handelt. Dem gegenüber ist die Menge der Funktionen  $f: \mathbb{C} \to \mathbb{C}$ sehr wohl ein C-Vektorraum. Überlegen Sie bitte, ob diese Menge auch ein R-Vektorraum ist.

# **3.5 Linearkombinationen**

Die von uns verwendeten Operationen sind die Addition von Vektoren und die Multiplikation mit Skalaren. Durch diese erhalten wir aus bekannten Vektoren neue. Diese Vorgehensweise erheben wir nun zum Prinzip, nämlich zu dem der Linearkombination:

### Definition Linearkombination

Sei *V* ein K-Vektorraum; ein Vektor *v* ∈ *V* heißt *Linearkombination* der Vektoren  $\vec{v}_1, \ldots, \vec{v}_k \in V$ , wenn er sich folgendermaßen mit  $\lambda_1, \ldots, \lambda_k \in \mathbb{K}$ darstellen lässt:

$$
\vec{v} = \lambda_1 \vec{v}_1 + \ldots + \lambda_k \vec{v}_k \quad \left( =: \ \sum_{i=1}^k \lambda_i \vec{v}_i \right)
$$

.

Sprechweise:  $\vec{v}$  lässt sich aus  $\vec{v}_1, \ldots, \vec{v}_k$  *linear kombinieren.* 

Aus praktischen Gründen haben wir oben gleich noch angegeben, wie das Summenzeichen  $\sum$  definiert ist. Die Grenzen der Summation stehen dabei unterhalb bzw. oberhalb dieses Symbols.

- **Beispiel**

Der Vektor 
$$
\vec{v} = \begin{pmatrix} 2 \\ 5 \end{pmatrix}
$$
 soll aus  $\vec{v}_1 = \begin{pmatrix} 0 \\ 1 \end{pmatrix}$  und  $\vec{v}_2 = \begin{pmatrix} 6 \\ 0 \end{pmatrix}$ linear kombiniert werden:

$$
\vec{v} = 5 \cdot \begin{pmatrix} 0 \\ 1 \end{pmatrix} + \frac{1}{3} \cdot \begin{pmatrix} 6 \\ 0 \end{pmatrix} = 5\vec{v}_1 + \frac{1}{3}\vec{v}_2.
$$

Wir sehen sofort, dass hier  $\lambda_1 = 5$  und  $\lambda_2 = \frac{1}{3}$  ist.

Eine mögliche Frage: Ist  $\left(\begin{smallmatrix} 0\ 0\ 1\end{smallmatrix}\right)$  durch  $\left(\begin{smallmatrix} 1\ 0\ 0\end{smallmatrix}\right)$  und  $\left(\begin{smallmatrix} 0\ 1\ 0\end{smallmatrix}\right)$  linear kombinierbar? Test:

$$
\begin{pmatrix} 0 \\ 0 \\ 1 \end{pmatrix} = \lambda_1 \begin{pmatrix} 1 \\ 0 \\ 0 \end{pmatrix} + \lambda_2 \begin{pmatrix} 0 \\ 1 \\ 0 \end{pmatrix} = \begin{pmatrix} \lambda_1 \\ 0 \\ 0 \end{pmatrix} + \begin{pmatrix} 0 \\ \lambda_2 \\ 0 \end{pmatrix}
$$
  
\n
$$
0 = \lambda_1 + 0
$$
  
\n
$$
\Leftrightarrow \quad 0 = 0 + \lambda_2
$$
  
\n
$$
1 = 0 + 0 \quad \text{(geht nicht!)}
$$

 $\setminus$  $\overline{a}$  $\overline{I}$ 

Wir haben also gelernt, wie sich bestimmte Vektoren aus bereits bekannten Vektoren konstruieren (linear kombinieren) lassen. Was entsteht nun aber, wenn wir eine vorgegebene Menge von Vektoren betrachten und aus diesen alle möglichen Linearkombinationen bilden? Zuerst soll definiert werden, was dies mathematisch bedeutet:

### Definition Lineare Hülle, Spann

Sei *V* ein K-Vektorraum. Der *Spann* (oder die *lineare Hülle*) der Vektoren  $\vec{v}_1, \ldots, \vec{v}_k$  ∈ *V* ist die Menge aller Vektoren, die sich aus  $\vec{v}_1, \ldots, \vec{v}_k$  linear kombinieren lassen:

Span 
$$
\{\vec{v}_1, ..., \vec{v}_k\} := \{\vec{v} = \lambda_1 \vec{v}_1 + ... + \lambda_k \vec{v}_k \mid \lambda_1, ..., \lambda_k \in \mathbb{K}\}.
$$

Es ist dabei kein Fehler, dass wir hier "Span" anstelle von "Spann" schreiben, sondern einfach eine zumeist verwendete Konvention. Einige Autoren

schreiben z. B. auch  $L\left\{\vec{v}_1,...,\vec{v}_k\right\}$ . Wir wollen ein Beispiel besonderer Art geben, indem wir auf die Visualisierung zurückgreifen: Span $\{\uparrow, \nearrow\} = \mathbb{R}^2$ .

Warum ist das so? Zeichnen wir die beiden Vektoren auf ein Blatt Papier, so können wir durch einige Skizzen schnell sehen, dass wir durch Linearkombinationen der beiden Vektoren wirklich jeden Punkt auf dem Blatt erreichen, denn dies bedeutet ja gerade, die einzelnen Vektoren zu strecken (Multiplikation mit Skalaren) und diese aneinander zu legen (Addition von Vektoren). Bedenken Sie dabei bitte, dass die Richtung eines Vektors hier umgekehrt werden kann, wenn er mit (−1) multipliziert wird. Da wir auch ohne Probleme beliebig weit über das Blatt zeichnen können, wird klar, dass wir auch beliebig weit davon entfernte Punkte erreichen können. Als Ergebnis erhalten wir damit die ganze Ebene, also den  $\mathbb{R}^2$ .

Wir nähern uns nun der Antwort auf die Frage, ob zur Beschreibung eines Vektorraumes unendlich viele Vektoren nötig sind. Dazu betrachten wir die folgende Definition.

#### Definition Erzeugendensystem

Eine Familie  $\vec{v}_1, \ldots, \vec{v}_k \in V$  eines Vektorraumes *V* heißt *Erzeugendensystem* von *V*, wenn gilt:

$$
\mathrm{Span}\left\{\vec{v}_1,...,\vec{v}_k\right\} = V.
$$

In Worten: Die Vektoren  $\vec{v}_1, \ldots, \vec{v}_k$  spannen den Vektorraum *V* auf.

# - **Beispiel**

$$
\begin{pmatrix} x_1 \\ x_2 \end{pmatrix} = x_1 \begin{pmatrix} 1 \\ 0 \end{pmatrix} + x_2 \begin{pmatrix} 0 \\ 1 \end{pmatrix} ,
$$

also spannen  $\left(\begin{smallmatrix} 1\ 0 \end{smallmatrix}\right)$  und  $\left(\begin{smallmatrix} 0\ 1 \end{smallmatrix}\right)$  den gesamten  $\mathbb{R}^2$  auf.

Was zuvor  $\lambda_1$  und  $\lambda_2$  hieß, haben wir hier einfach  $x_1$  und  $x_2$  genannt, weil dies zur Beschreibung der Koordinaten eines Vektors üblich ist.

Die beiden zuletzt genannten Vektoren haben also die Eigenschaft, dass aus ihnen die gesamte Ebene aufspannt werden kann. Nehmen wir nur einen der beiden Vektoren, geht das nicht. So können wir durch  $x_1\left(\begin{smallmatrix}1 \ 0 \end{smallmatrix}\right)$  nur die reelle Zahlengerade erhalten und auch die Linearkombinationen von  $\left(\begin{smallmatrix}1\0\end{smallmatrix}\right)$  und z. B. 3 0 liefern nichts anderes.

# Definition Linear abhängig, linear unabhängig

Sei *V* ein K-Vektorraum. Die Vektoren  $\vec{v}_1, \ldots, \vec{v}_k \in V$  heißen *linear abhängig*, wenn es  $\lambda_1, \ldots, \lambda_k \in \mathbb{K}$  gibt, von denen mindestens eines ungleich Null ist, und die folgende Gleichung erfüllt wird:

$$
\lambda_1 \vec{v}_1 + \ldots + \lambda_k \vec{v}_k = \vec{0}.
$$

Das heißt, dass es eine Linearkombination gibt, in der sich die Vektoren genau gegeneinander aufheben. Die Vektoren heißen *linear unabhängig*, wenn aus  $\lambda_1 \vec{v}_1 + \ldots + \lambda_k \vec{v}_k = \vec{0}$  folgt, dass  $\lambda_1 = \ldots = \lambda_k = 0$  gilt.

### Definition Basis, Dimension

Ein linear unabhängiges Erzeugendensystem eines Vektorraumes heißt *Basis*. Die Anzahl der Vektoren in einer Basis heißt *Dimension* und die Dimension eines Vektorraumes *V* wird mit *dimV* bezeichnet.

Merke: Alle Basen eines Vektorraumes haben die gleiche Anzahl an Basisvektoren. Die Dimension ist somit sinnvoll definiert.

#### **Wir werden hier, ohne dies im Folgenden gesondert zu bemerken, stets nur Vektorräume endlicher Dimension behandeln!**

Natürlich gibt es auch zahlreiche interessante Dinge über den Fall unendlicher Dimension zu berichten. Dies ist aber hier nicht unser Anliegen, sondern es wird im Rahmen der "Funktionalanalysis" behandelt, einem weiteren Teilgebiet der Mathematik.

- **Beispiel**

$$
\begin{pmatrix} 1 \\ 0 \\ 0 \\ \vdots \\ 0 \\ 0 \end{pmatrix} =: \vec{e}_1 , \quad \begin{pmatrix} 0 \\ 1 \\ 0 \\ 0 \\ \vdots \\ 0 \end{pmatrix} =: \vec{e}_2 , \dots , \begin{pmatrix} 0 \\ 0 \\ \vdots \\ 0 \\ 0 \\ 1 \end{pmatrix} =: \vec{e}_n .
$$

Diese *n* Vektoren *e*1,*…*, *e<sup>n</sup>* bilden die so genannte *Standardbasis* des R*<sup>n</sup>*, was den R*<sup>n</sup>* zu einem *n*-dimensionalen Vektorraum macht. Wir wollen kurz obige Definition der Basis hierfür nachprüfen.

- $\vec{e}_1, \ldots, \vec{e}_n$  sind linear unabhängig: Aus dem Gleichungssystem  $\lambda_1 \vec{e}_1 + ... + \lambda_n \vec{e}_n = \vec{0}$  folgt  $\lambda_1 \cdot 1 = 0$  (erste Zeile),  $\lambda_2 \cdot 1 = 0$  (zweite Zeile),  $\ldots$ ,  $\lambda_n \cdot 1 = 0$  (letzte Zeile). Insgesamt sind somit alle  $\lambda_k = 0$  für  $1 \leq k \leq n$ .
- $\vec{e}_1, \ldots, \vec{e}_n$  bilden ein Erzeugendensystem des  $\mathbb{R}^n$ : Zunächst einmal sind  $\vec{e}_1, ..., \vec{e}_n \in \mathbb{R}^n$ . Ein beliebiger Vektor  $\vec{v} \in \mathbb{R}^n$  hat die Gestalt *v* =  $\left( \begin{array}{c} v_1 \\ \vdots \end{array} \right)$ *vn* ), kann also als Linearkombination  $\vec{v} = \sum_{k=1}^{n} v_k \vec{e}_k$ der Vektoren *e*1,*…*, *e<sup>n</sup>* geschrieben werden. Somit spannen *e*1,*…*, *e<sup>n</sup>* ganz  $\mathbb{R}^n$  auf.

# Definition Untervektorraum

Eine nichtleere Teilmenge *T* eines K-Vektorraums *V* heißt *Teilraum* oder *Untervektorraum (UVR)*, wenn gilt:

- 1. für alle  $\vec{x}, \vec{y} \in T \subset V$  folgt  $\vec{x} + \vec{y} \in T$ ;
- 2. für alle  $\vec{x} \in \vec{T}$  und  $\lambda \in \mathbb{K}$  folgt  $\lambda \vec{x} \in \vec{T}$ .

**Bemerkung** Wichtig bei obiger Definition des Untervektorraumes ist natürlich, dass *T* auch wirklich Teilmenge eines Vektorraumes *V* ist. Die Definition zielt nämlich darauf ab, dass *T* selbst wieder ein eigenständiger Vektorraum ist, also die Vektorraumeigenschaften 1. bis 8. erfüllt. Die grundlegenden Rechenregeln 1. bis 6. gelten für alle Vektoren von *V*, also erst recht für alle von *T*, da *T* Teilmenge ist. Die Eigenschaften 7. und 8. – die Abgeschlossenheit bzgl. "+" und "·" – gewährleisteten, dass die beiden Rechenoperationen nicht aus der Menge herausführen. Dies muss für die kleinere Menge *T* nicht mehr unbedingt gelten und wird daher in der Definition des Untervektorraumes gefordert.

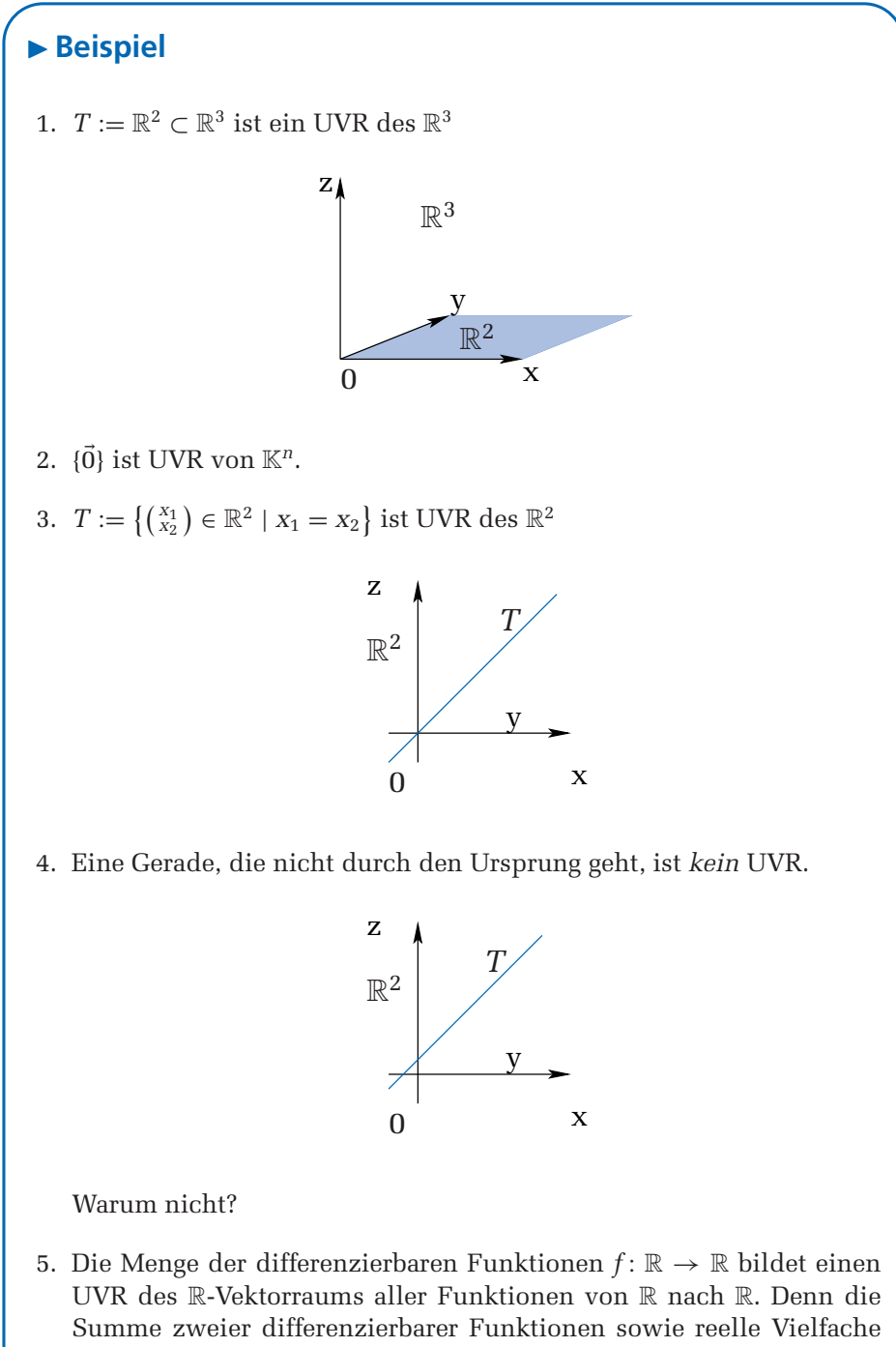

<span id="page-13-0"></span>**Bemerkung** Ein sehr leicht zu überprüfendes Kriterium bei der Untersuchung einer Menge im Hinblick auf die Untervektorraumeigenschaften ist das Folgende: Jeder Untervektorraum *U* eines Vektorraumes *V* enthält den Nullvektor. Erfüllt eine Menge also nicht einmal diese Bedingung, so können wir uns weitere Anstrengungen ersparen. Zunächst müssen wir diese Behauptung allerdings einmal (und dann nie wieder) als Folgerung der Untervektorraumdefinition untersuchen. In der Definition steht "Für alle  $\vec{x} \in T$ und  $\lambda \in \mathbb{R}$  folgt  $\lambda \vec{x} \in T$ . Nehmen wir uns also irgendein  $\vec{x} \in T$  und wählen  $\lambda = 0$ . Falls *T* wirklich ein Untervektorraum ist, gilt damit  $0 \cdot \vec{x} \in T$ . Das Element  $0 \cdot \vec{x}$  ist aber der Nullvektor  $\vec{0}$ . П

Schließlich können wir der linearen Abhängigkeit bzw. Unabhängigkeit ein wenig mehr Anschauung verleihen. Lineare Abhängigkeit zweier Vektoren bedeutet nichts anderes, als dass die beiden Vektoren Vielfache voneinander sind. Sie liegen also in *einem* eindimensionalen Untervektorraum. Lineare Abhängigkeit bei drei Vektoren bedeutet entsprechend, dass alle drei Vektoren in *einem* ein- oder zweidimensionalen Untervektorraum – einer Ursprungsgeraden oder -ebene – liegen.

# **3.6 Aufgaben**

1 Stellen Sie, wenn möglich, die Vektoren

a) 
$$
\vec{v} = \begin{pmatrix} 0 \\ 1 \\ 2 \end{pmatrix}
$$
, b)  $\vec{v} = \begin{pmatrix} 1 \\ 0 \\ -1 \end{pmatrix}$ , c)  $\vec{v} = \begin{pmatrix} 1 \\ 1 \\ 1 \end{pmatrix}$ 

als Linearkombination der Vektoren

$$
\vec{w}_1 = \begin{pmatrix} 0 \\ 1 \\ 1 \end{pmatrix}, \quad \vec{w}_2 = \begin{pmatrix} 1 \\ 2 \\ 1 \end{pmatrix}, \quad \vec{w}_3 = \begin{pmatrix} 1 \\ 1 \\ 0 \end{pmatrix}
$$

dar.

Kann ein Vektor *w<sup>i</sup>* weggelassen werden, ohne die Menge der möglichen Linearkombinationen zu verringern?

2 Überprüfen Sie, welche der folgenden Mengen Untervektorräume sind.

(a) 
$$
W_1 := \{(x, y) \in \mathbb{R}^2 \mid x^2 = y\}
$$

- (b)  $W_2 := \{(x_1, x_2, x_3, x_4) \in \mathbb{R}^4 \mid x_1 + x_4 = 2x_2\}$
- (c)  $W_3 := \{(x_1, x_2, x_3) \in \mathbb{R}^3 \mid x_2 = 0\}$
- (d)  $W_4 := [0, 1] \times \mathbb{R}$
- (e)  $W_5 := \{0\} \times \mathbb{R}$

<span id="page-14-0"></span>3 Überprüfen Sie, ob die folgende Menge ein Vektorraum ist.

$$
W := \left\{ p : \mathbb{R} \to \mathbb{R} \mid p(x) = \sum_{k=0}^{n} a_k x^k \right\},\,
$$

also die Menge aller Polynome, deren Grad – d. h. größter auftretender Exponent – maximal *n* ist. Hierbei ist *n* eine feste natürliche Zahl.

Finden Sie dann eine Basis zu *W* und überprüfen Sie für Ihre Wahl die entsprechenden Eigenschaften.

- 4 Überlegen Sie, unter welchen Voraussetzungen eine Ebene im Raum einen Untervektorraum bildet. Wie sieht dies bei Geraden im Raum aus?
- **5** Finden Sie diejenigen Zahlen  $\alpha \in \mathbb{R}$ , für die folgende Vektoren eine Basis des  $\mathbb{R}^3$  bilden.

$$
\begin{pmatrix} 0 \\ 1 \\ 1 \end{pmatrix}, \quad \begin{pmatrix} 2 \\ 0 \\ -2 \end{pmatrix}, \quad \begin{pmatrix} 0 \\ \alpha + 1 \\ 1 \end{pmatrix}.
$$

# **3.7 Lösungen**

1 Die Vektoren sind sehr einfach gewählt, sodass schlichtes Probieren zu den Linearkombinationen führt. Bei komplizierteren Vektoren hilft das Lösen von linearen Gleichungssystemen (siehe Kapitel 5). In Teil a) hilft die Null in der ersten Komponente von *v*. Um diese auch in der Linearkombination zu erhalten, stehen uns lediglich Kombinationen der Form  $\vec{v} = a\vec{w}_1 + b(\vec{w}_2 - \vec{w}_3)$  zur Verfügung. Dabei fällt auf, dass  $\vec{w}_2 - \vec{w}_3 = \vec{w}_1$  ist (merken!). Also gingen, wenn überhaupt, nur Linearkombinationen der Form  $\vec{v} = c\vec{w}_1$ ; diese Gleichung stimmt offensichtlich nicht.

An dieser Stelle können wir bereits die Frage am Schluss der Aufgabe beantworten. Wegen

$$
\vec{w}_2-\vec{w}_3=\vec{w}_1
$$

kann jeder der drei Vektoren *w<sup>i</sup>* in Linearkombinationen weggelassen und durch die anderen beiden ersetzt werden. Dies machen wir uns für die Betrachtungen in b) und c) natürlich zunutze und verzichten dabei auf, sagen wir,  $\vec{w}_3$ . Es interessieren also nur noch Linearkombinationen der Form

$$
\vec{v}=a\vec{w}_1+b\vec{w}_2.
$$

In Teil b) benötigen wir für die 1 in der ersten Komponente, dass *b* = 1 ist. Um die zweite Komponente zu Null zu bekommen, muss dann *a* = −2 sein, also  $\vec{v} = -2\vec{w}_1 + \vec{w}_2$ . In dieser Gleichung stimmt auch die dritte Komponente, sodass dies eine Linearkombination von  $\vec{v} = \left(\begin{smallmatrix} 1 \ 0 \ -1 \end{smallmatrix}\right)$  darstellt.

In Teil c) kommen wir mit genau der gleichen Vorgehensweise wie in b) zu einem Widerspruch in der dritten Komponente, somit gibt es keine Linearkombination für  $\vec{v} = \begin{pmatrix} 1 \\ 1 \end{pmatrix}$ .

2 Bei der Untersuchung der Unterraumeigenschaft einer Menge sollte zunächst geprüft werden, ob der Nullvektor in der Menge enthalten ist. Dies ist ein sehr leicht zu testendes Kriterium. Ohne Nullvektor kann eine Menge kein Untervektorraum mehr sein.

(a) Wegen  $0^2 = 0$  ist  $\begin{pmatrix} 0 \\ 0 \end{pmatrix} \in W_1$ . Allerdings sollte das Quadrat beim *x* misstrauisch machen. Also testen wir die zwei definierenden Unterraumeigenschaften,

i. 
$$
\vec{v}, \vec{w} \in W_1 \Rightarrow \vec{x} + \vec{y} \in T
$$
 und  
ii.  $\vec{v} \in W_1 \Rightarrow \lambda \vec{x} \in T$ ,

zunächst einmal an zwei konkreten Vektoren aus der Menge, beispielsweise  $\binom{1}{1}$  und  $\binom{2}{4}$ . Deren Summe ist  $\binom{3}{5}$ , kein Vektor von  $W_1$ . Somit ist  $W_1$  kein Untervektorraum.

(b) Auch *W*<sup>2</sup> enthält den Nullvektor. Tests konkreter Vektoren wie zuvor werden diesmal nicht zum Widerspruch führen. Also versuchen wir, die Unterraumeigenschaften für *alle* Vektoren von  $W_2$  nachzuweisen. Seien dazu  $\vec{v}$ ,  $\vec{w} \in W_2$ . Es gilt also für deren Komponenten  $v_1 + v_4 = 2v_2$  und  $w_1 + w_4 = 2w_2$ . Die entsprechenden Gleichungen für die Summe  $\vec{v} + \vec{w}$ 

$$
(v_1 + w_1) + (v_4 + w_4) = 2(v_2 + w_2)
$$

und für die Multiplikation mit Skalaren λ*v*

$$
(\lambda v_1) + (\lambda v_4) = 2(\lambda v_2)
$$

kann daraus direkt gefolgert werden. Da wir keine konkreten Werte für *v* und *w* vorausgesetzt haben, sind die Vektorraumeigenschaften für alle Vektoren von *W*<sub>2</sub> erfüllt und *W*<sub>2</sub> ist somit ein Untervektorraum.

- (c) Hier ist die Vorgehensweise die gleiche wie zuvor. W<sub>3</sub> ist ebenfalls ein Untervektorraum.
- (d) In *W*<sup>4</sup> sind die Vektoren nur in der ersten Komponente eingeschränkt. Diese muss zwischen 0 und 1 liegen. Hierbei ist schnell einzusehen,

dass die Addition und Multiplikation mit Skalaren leicht aus der Menge herausführen. Ein konkretes Gegenbeispiel ist

$$
\begin{pmatrix} 1 \\ 2 \end{pmatrix} \in W_4 \,, \quad \text{aber} \quad 2 \cdot \begin{pmatrix} 1 \\ 2 \end{pmatrix} \notin W_4 \,.
$$

*W*<sup>4</sup> ist somit kein Untervektorraum.

- (e) Bei *W*<sup>5</sup> ist dies nicht der Fall und wir müssen die Vektorraumeigenschaften wieder für *alle* Vektoren von *W*<sup>5</sup> zeigen. Seien dazu *v*,  $\vec{w} \in W_5$ , also  $v_1 = w_1 = 0$ . Offensichtlich ist sowohl für  $\vec{v} + \vec{w}$  als auch für λ*v* die erste Komponente Null. Da dies die einzige Bedingung der Menge ist, gelten die Unterraumeigenschaften für *W*5.
- 3 Die Eigenschaften 1. bis 6. der Vektorraumdefinition können stets auf die entsprechende Eigenschaft in R zurückgeführt werden. Interessant sind die 7. und 8. Vektorraumeigenschaft. Das sind die gleichen wie bei der Untervektorraumdefinition: die Abgeschlossenheit bzgl. Addition und Multiplikation mit Skalaren. Nun ist die Summe zweier Polynome wieder ein Polynom und das λ-Fache ebenfalls. Weiterhin erhöht sich dabei der Grad der Polynome nicht, somit ist *W* unter diesen Operationen abgeschlossen.

Mit einer Basis von *W* soll jedes Polynom maximal *n*-ten Grades dargestellt werden können. Mit  $P_0(x)$ : = 1 können alle Polynome nullten Grades (Konstante Funktionen) linear kombiniert werden. Mit  $P_0(x)$  und  $P_1(x)$ : = *x* können alle Polynome bis zum ersten Grad linear kombiniert werden. Allgemein dient

$$
\{1, x, x^2, x^3, ..., x^n\}
$$

als ein Erzeugendensystem der Menge *W*. Außerdem ist dieses System linear unabhängig, denn keines der *Mo*nome – so heißen obige Grundbausteine der *Poly*nome – kann durch die anderen dargestellt werden. Somit haben wir eine Basis von *W* gefunden.

4 Da der Nullvektor Element eines jeden Untervektorraums ist, können allenfalls Ursprungsebenen Untervektorräume sein. Elemente *x* einer solchen Ebene erfüllen die Ebenengleichung

$$
\vec{x} = \vec{0} + t\vec{v}_1 + s\vec{v}_2
$$

und daran können die beiden Untervektorraumeigenschaften leicht nachgewiesen werden. Somit sind alle Ursprungsebenen Untervektorräume.

Geraden im Raum verhalten sich ähnlich. Nur Ursprungsgeraden sind Untervektorräume, also Geraden, die durch den Ursprung gehen.

5 Jede Basis des  $\mathbb{R}^3$  besteht aus drei linear unabhängigen Vektoren. Andererseits bilden je drei linear unabhängige Vektoren des  $\mathbb{R}^3$  eine Basis. Insgesamt müssen wir also lediglich testen, für welche  $\alpha$  die gegebenen Vektoren linear unabhängig sind. Nach der Definition der linearen Unabhängigkeit muss aus der Gleichung

$$
\lambda_1 \begin{pmatrix} 0 \\ 1 \\ 1 \end{pmatrix} + \lambda_2 \begin{pmatrix} 2 \\ 0 \\ -2 \end{pmatrix} + \lambda_3 \begin{pmatrix} 0 \\ \alpha + 1 \\ 1 \end{pmatrix} = \begin{pmatrix} 0 \\ 0 \\ 0 \end{pmatrix}
$$

 $\lambda_1 = \lambda_2 = \lambda_3 = 0$  folgen. Für die erste Komponente der Gleichung,  $2\lambda_2 = 0$  folgt bereits  $\lambda_2 = 0$ . Eingesetzt in die dritte Komponente ergibt sich  $\lambda_1 + \lambda_3 = 0$ , also  $\lambda_1 = -\lambda_3$ . Beides setzen wir in die zweite Komponente mit dem Parameter  $\alpha$  ein und erhalten

$$
-\lambda_3+\lambda_3(\alpha+1)=\lambda_3\alpha=0.
$$

Somit folgt auch  $\lambda_3 = 0$ , also die lineare Unabhängigkeit, falls  $\alpha \neq 0$  ist. Für  $\alpha = 0$  sind die Vektoren linear abhängig.